# MATHEMATICAL TYPESETTING WITH LATEX

#### MATHEMATICAL TYPESETTING WITH LATEX

#### Knuth's statement on the purpose of TEX

... This is a handbook about TEX, a new typesetting system intended for the creation of beautiful books—and especially for books that contain a lot of mathematics.

#### MATHEMATICAL TYPESETTING WITH LATEX

- 1. MATHEMATICAL TYPESETTING WITH LATEX
- 2. LATEX'S PROCESSING MODES
- 3. MATHEMATICAL TYPESETTING PACKAGES
- 4. GETTING INTO MATH MODE
- 5. CHARACTERISTICS OF MATH MODE
- 6. MATH FONTS: ALPHABETIC AND SYMBOLIC
- 7. HYPHENS, DASHES, MINUS SIGNS; DOTS; DELIMITERS
- 8. MATH ACCENTS AND COMMANDS WITH ARGUMENTS
- 9. SOME MATHEMATICAL ENVIRONMENTS

• Paragraph mode: the default mode

- Paragraph mode: the default mode
- Math mode: when using mathematical symbols

- Paragraph mode: the default mode
- Math mode: when using mathematical symbols
	- Inline mathematics

- Paragraph mode: the default mode
- Math mode: when using mathematical symbols
	- Inline mathematics
	- Displayed mathematics

- Paragraph mode: the default mode
- Math mode: when using mathematical symbols
- Left-to-right (LR) mode: like paragraph mode, but does not wrap around; it just keeps on going from left to right

# EXAMPLES OF INLINE MATHEMATICS

- The square root of the number *n* is denoted  $\sqrt{n}$  or  $n^{1/2}$ .
- According to Einstein,  $E = mc^2$  where ...

#### EXAMPLES OF DISPLAYED MATHEMATICS

#### • Some equations get displayed with an equation number as in

According to Einstein,

$$
E = mc^2 \tag{1}
$$

where  $\dots$ 

• Some equations are displayed without an equation number as in

It follows from (1) that

$$
c=\sqrt{\frac{E}{m}}.
$$

LATEX has many built-in mathematical typesetting features.

L<sup>A</sup>T<sub>E</sub>X has many built-in mathematical typesetting features. These include

- Common mathematical structures such as
	- subscripts and superscripts
	- roots
	- fractions
	- ellipses (of various kinds)

#### L<sup>A</sup>T<sub>E</sub>X has many built-in mathematical typesetting features. These include

- Common mathematical structures such as
	- subscripts and superscripts
	- roots
	- fractions
	- ellipses (of various kinds)
- Mathematical symbols such as
	- Greek letters (upper/lower case and variants)
	- calligraphic letters
	- diverse symbols (relations, arrows, operators, etc.)
	- log-like functions

#### LATEX has many built-in mathematical typesetting features. These include

- Common mathematical structures such as
	- subscripts and superscripts
	- roots
	- fractions
	- ellipses (of various kinds)
- Mathematical symbols such as
	- Greek letters (upper/lower case and variants)
	- calligraphic letters
	- diverse symbols (relations, arrows, operators, etc.)
	- log-like functions

#### • Delimiters (parentheses, brackets, curly brackets, etc.)

#### LATEX has many built-in mathematical typesetting features. These include

- Common mathematical structures such as
	- subscripts and superscripts
	- roots
	- fractions
	- ellipses (of various kinds)
- Mathematical symbols such as
	- Greek letters (upper/lower case and variants)
	- calligraphic letters
	- diverse symbols (relations, arrows, operators, etc.)
	- log-like functions
- Delimiters (parentheses, brackets, curly brackets, etc.)
- Arrays (especially matrices)

L<sup>A</sup>TEX has many built-in mathematical typesetting features.

But sometimes even more are needed.

LATEX has many built-in mathematical typesetting features.

But sometimes even more are needed.

This is where certain packages come in.

#### • What other features could one want?

- What other features could one want?
	- many more mathematical symbols
	- special mathematical fonts
	- special mathematical environments

- What other features could one want?
- What packages are used for typesetting mathematics?

- What other features could one want?
- What packages are used for typesetting mathematics?
	- latexsym
	- amsbsy
	- amsmath
	- amssymb
	- amsthm
	- amscd
		- ...

- What other features could one want?
- What packages are used for typesetting mathematics?
- How about other packages of interest?

- What other features could one want?
- What packages are used for typesetting mathematics?
- How about other packages of interest?
	- color
	- graphics
	- fancyhdr
	- showkeys
		- ...

- What other features could one want?
- What packages are used for typesetting mathematics?
- How about other packages of interest?
- How are packages invoked?

To load a package, put the command

 $\setminus$ usepackage $[options]{\{pkgs\}}$ 

in your preamble.

# GETTING INTO MATH MODE

# GETTING INTO MATH MODE

#### Actually, there are two math modes:

- inline
- displayed

### USING INLINE MATHEMATICS MODE

To insert inline mathematics into text in paragraph mode enclose the math between  $\setminus$  ( and  $\setminus$ ).

#### USING INLINE MATHEMATICS MODE

#### To insert inline mathematics into text in paragraph mode enclose the math between  $\setminus$  ( and  $\setminus$ ).

#### Thus, to produce

The area of a circle of radius r is  $\pi r^2$ .

#### you can type

The area of a circle of radius  $\langle (r \rangle)$  is  $\langle \rangle$   $\langle$   $r^2 \rangle$ .

#### USING INLINE MATHEMATICS MODE

To insert inline mathematics into text in paragraph mode enclose the math between  $\setminus$  and  $\setminus$ ).

#### As an alternative to using  $\setminus$  ( and  $\setminus$  ), you can use \$ and \$, that is, a pair of dollar signs as in

The area of a circle of radius  $r$ \$ is \$ \pi r^2 \$.

#### USING DISPLAYED MATHEMATICS MODE

To display mathematics (within text in paragraph mode) without an equation number, enclose the math between  $\setminus$  [ and  $\setminus$ ].

Thus, to produce

$$
a^2 + b^2 = c^2
$$

you can type

 $\{ a^2 + b^2 = c^2 \}$ 

#### USING DISPLAYED MATHEMATICS MODE

You can also display mathematics without an equation number by enclosing it in the equation\* environment.

#### The previous equation can be typed as

```
\begin{equation*}
a^2 + b^2 = c^2\end{equation*}
```
#### USING DISPLAYED MATHEMATICS MODE

You can also display mathematics without an equation

number by enclosing it in the equation\* environment.

#### To do this with an equation number, you type

\begin{equation}  $a^2 + b^2 = c^2$ \end{equation}

#### which produces

$$
a^2 + b^2 = c^2 \tag{2}
$$

### SOME CHARACTERISTICS OF MATH MODE

• Alphabetic characters are typeset in "math italic" font.

Thus, when you type  $x \in L^2$  produces  $x$ .

#### SOME CHARACTERISTICS OF MATH MODE

- Alphabetic characters are typeset in "math italic" font.
- Distinct adjacent (mathematical) symbols are not separated by space, even if they are typed with space between them. Thus

 $\begin{bmatrix} 2 & \text{times} & 2 & = 4 & . \ \end{bmatrix}$ 

becomes

$$
2 \times 2 = 4.
$$

#### SOME CHARACTERISTICS OF MATH MODE

- Alphabetic characters are typeset in "math italic" font.
- Distinct adjacent (mathematical) symbols are not separated by space, even if they are typed with space between them.
- Typing distinct (mathematical) symbols together without space can sometimes lead to errors. Thus, typing \$\alphax\$ instead of \$\alpha x\$ will lead to an error statement.

Note that typing  $\lambda x$  alpha x\$ produces  $\alpha x$ .
## MORE CHARACTERISTICS OF MATH MODE

• Space between adjacent characters in math mode can be adjusted with spacing commands such as

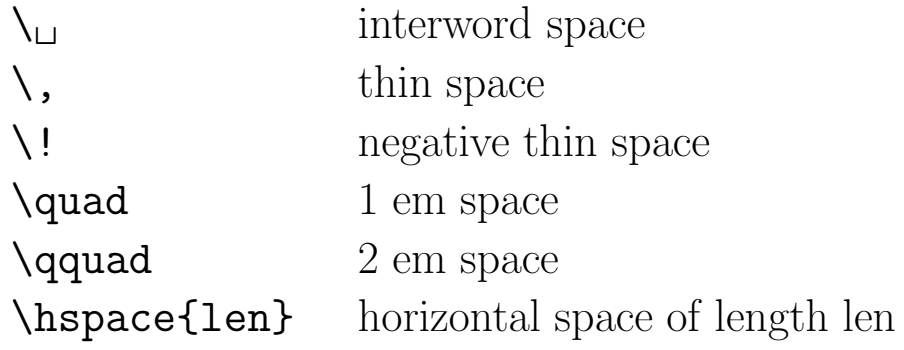

### MORE CHARACTERISTICS OF MATH MODE

- Space between adjacent characters in math mode can be adjusted with spacing commands.
- Text set in other fonts can be used within math mode by means of the command \mbox. For example,

 $X = P + C$  (by Goldman's resolution theorem)

#### was typed as

 $\[\bigcap X = P+C \mod{(\bigcap G\Gamma)^s}$  resolution theorem)}  $\]\]$ 

### Lowercase Greek Alphabet

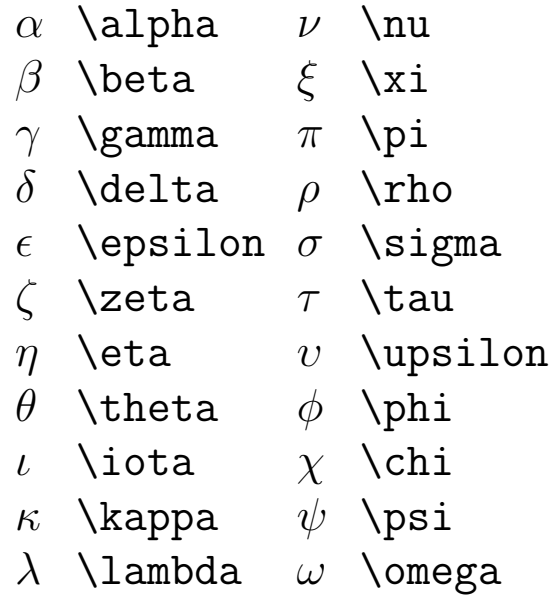

Note: There is no special command for the Greek letter omicron (o).

#### Variants of Lowercase Greek Letters

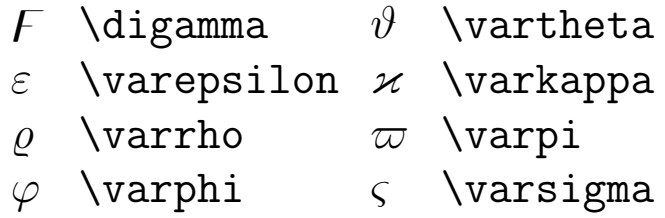

Note: Commands in this list beginning with \var require the amsmath package.

#### Uppercase Greek Letters and their Variants

 $Γ \ \ \Gamma \ \ \ \$ Gamma  $Γ \ \ \ \ \ \$  $\Delta$  \Delta  $\Delta$  \varDelta Θ \Theta Θ \varTheta  $Λ$  \Lambda  $Λ$  \varLambda<br> $\Xi$  \Xi  $\Xi$  \varXi  $\Xi$  \Xi  $\Xi$  \varXi <br>  $\Pi$  \Pi  $\Pi$  \varPi Π \Pi<br>Σ \Sigma  $\Sigma$  \varSigma  $\Upsilon$  \Upsilon  $\Upsilon$  \varUpsilon  $\Phi$  \Phi  $\Phi$  \varPhi  $\Psi$  \Psi  $\Psi$  \varPsi  $\Omega$  \Omega  $\Omega$  \varOmega

Note: Commands in this list beginning with \var require the amsmath package.

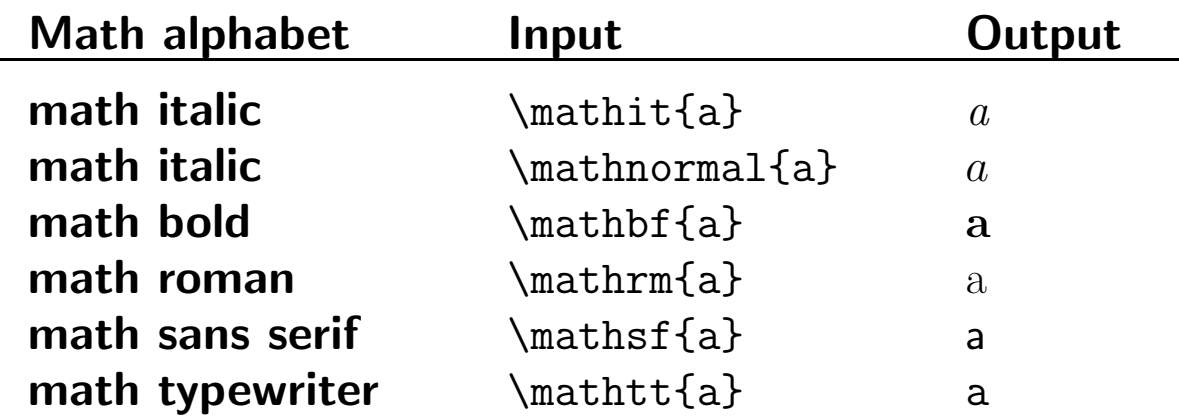

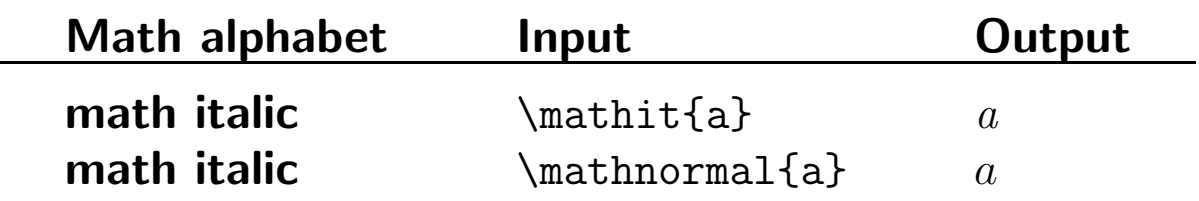

(ordinary) abcdefghijklmnopqrstuvwxyz \mathnormal abcdefghijklmnopqrstuvwxyz \mathit abcdefghijklmnopqrstuvwxyz

# Bold math italic can be obtained by using the command \boldsymbol{} within math mode.

### Thus

\$\boldsymbol{abcdefghijklmnopqrstuvwxyz}\$

#### produces

 $abcdefghijklmnopqrstuvwxyz$ 

# Bold math italic can be obtained by using the command \boldsymbol{} within math mode.

### Thus

\$\boldsymbol{abcdefghijklmnopqrstuvwxyz}\$

#### produces

 $abcdefghijklmnopqrstuvwxyz$ 

Because \boldsymbol is so much to type, I insert \newcommand\bmi{\boldsymbol} in the preamble (of my root file).

#### This works for numerals too.

0123456789

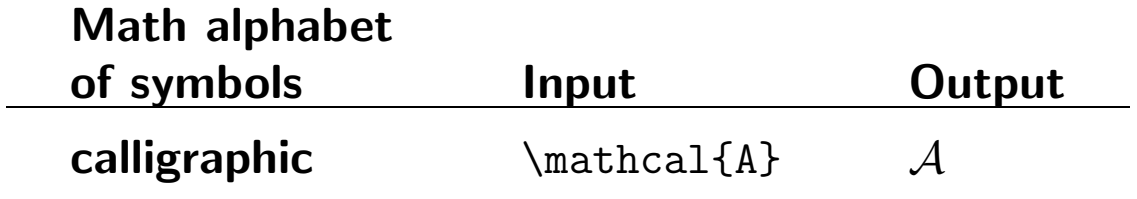

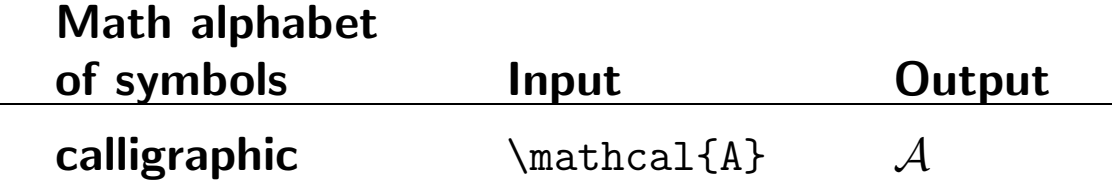

#### The command

\$\mathcal{ABCDEFGHIJKLMNOPQRSTUVWXYZ}\$

#### produces

ABCDEFGHIJ KLMN OPQRST UVWX YZ

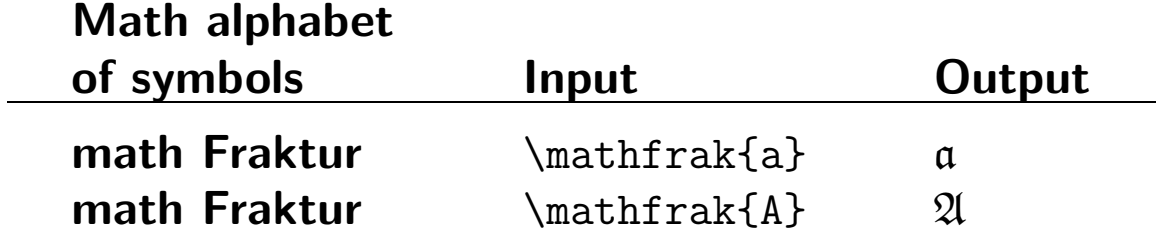

#### Math fraktur font

#### The command

\$\mathfrak{abcdefghijklmnopqrstuvwxyz}\$

#### produces

abcdefghijklmnopqrstuvwxyz

#### and

\$\mathfrak{ABCDEFGHIJKLMNOPQRSTUVWXYZ}\$

#### produces

ABCDEFGHIJKLMNOPQRSTUVWXYZ

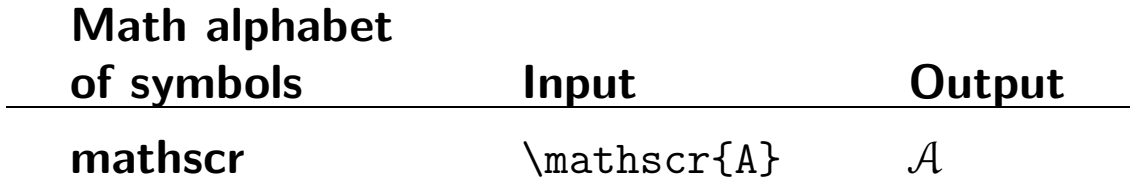

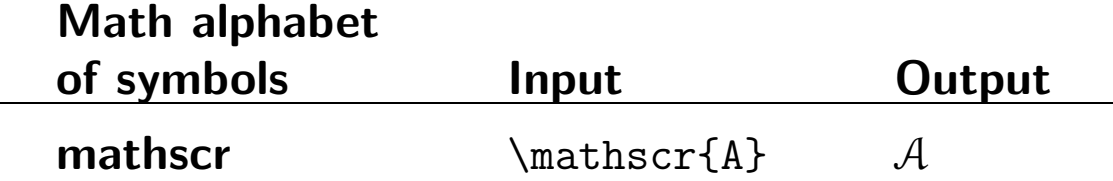

#### The command,

\$\mathscr{ABCDEFGHIJKLMNOPQRSTUVWXYZ}\$

#### produces

ABCDEFGHIJKLMNOPQRSTUVWXYZ

# Symbols commonly used for number systems:

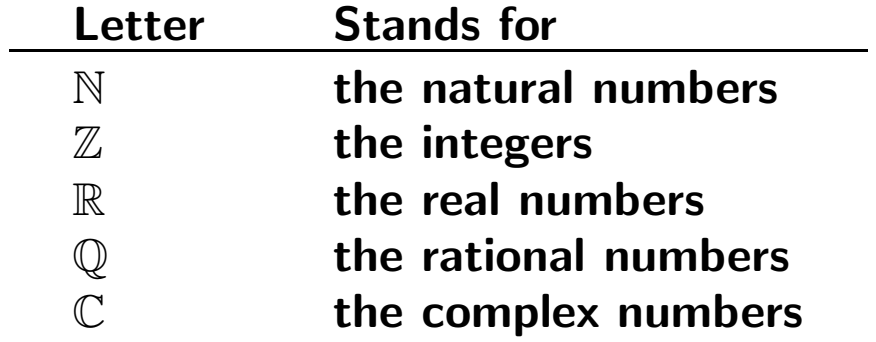

#### Symbols commonly used for number systems are

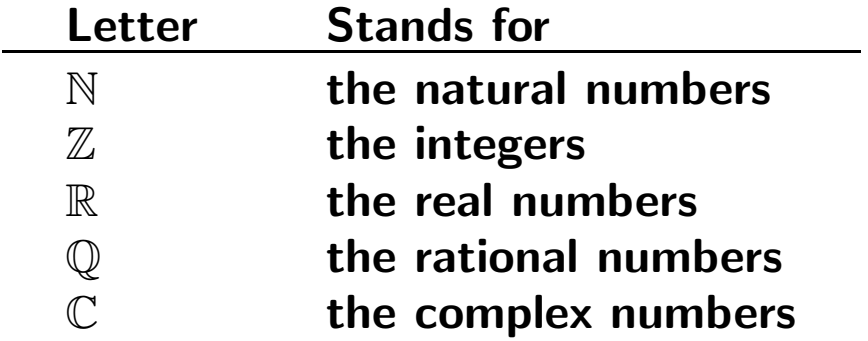

#### The command

\$\Bbb{NZRQC}\$

### produces

NZRQC

# SYMBOLIC MATH FONTS

There are many groups of mathematical symbols available to the L<sup>A</sup>T<sub>E</sub>X user.

## SYMBOLIC MATH FONTS

There are many groups of mathematical symbols available to the L<sup>A</sup>T<sub>E</sub>X user.

The standard set includes the following groups

- Binary operations
- Binary relations
- Arrows
- Miscellaneous symbols
- Variable-sized symbols
- Log-like functions

### SYMBOLIC MATH FONTS

There are many groups of mathematical symbols available

to the LAT<sub>E</sub>X user.

The standard set includes the following groups

- Binary operations
- Binary relations
- Arrows
- Miscellaneous symbols
- Variable-sized symbols
- Log-like functions

See Lamport (Section 3.3) and Grätzer (Appendix A).

### Binary operations

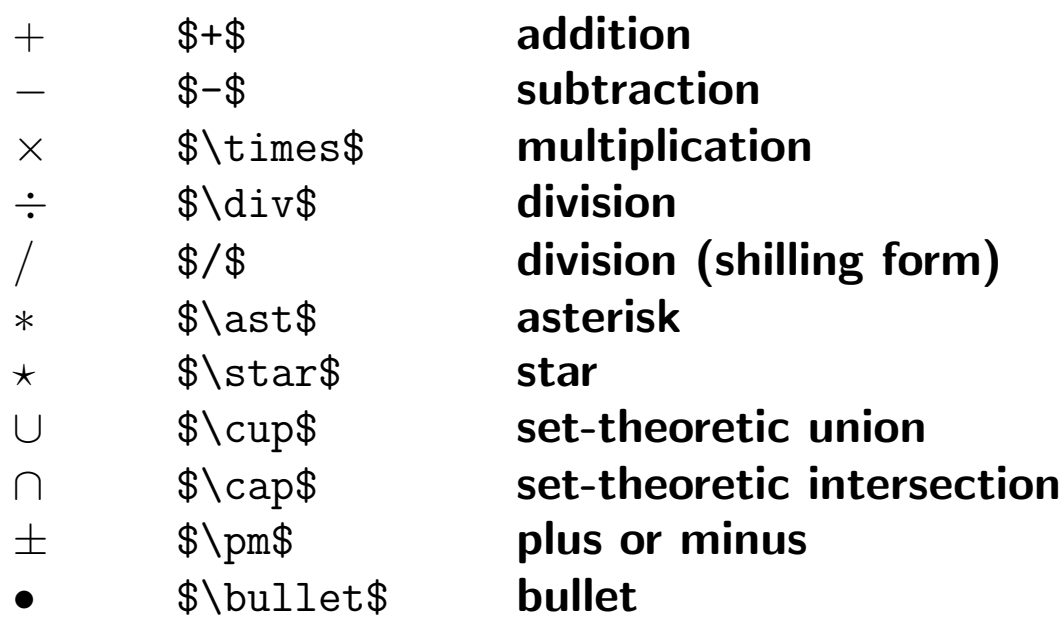

### Binary relations

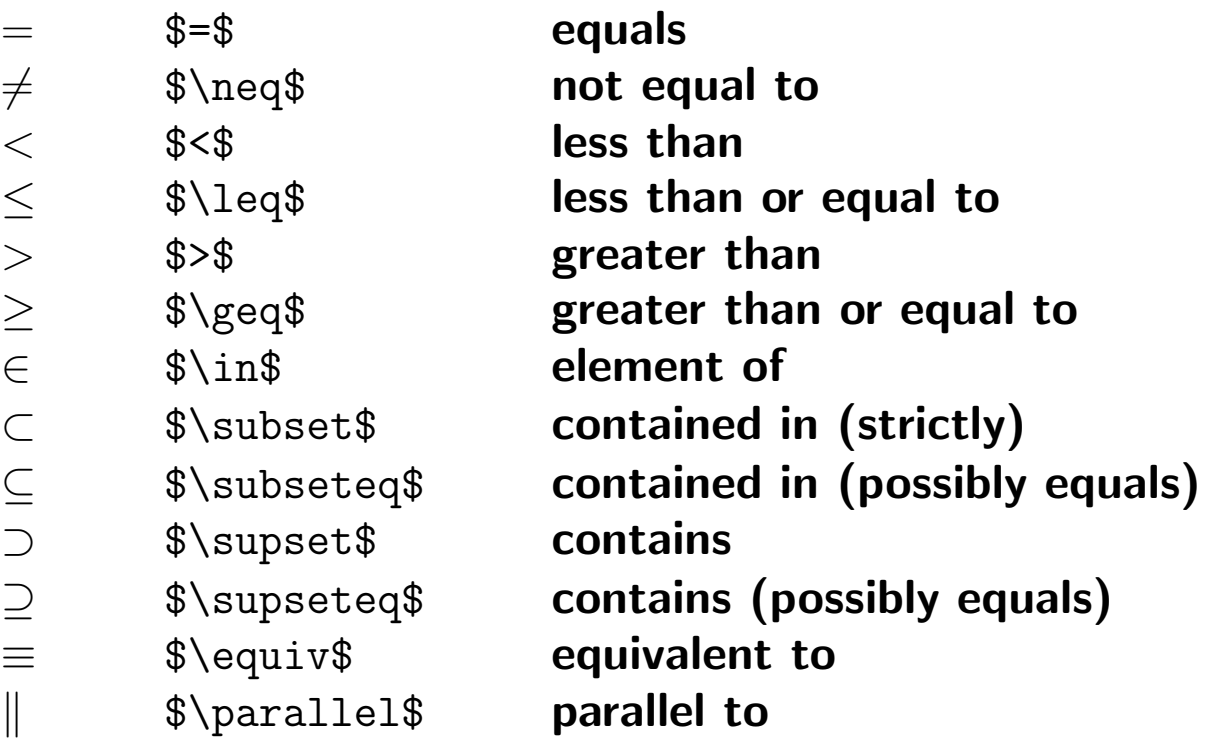

#### Arrows

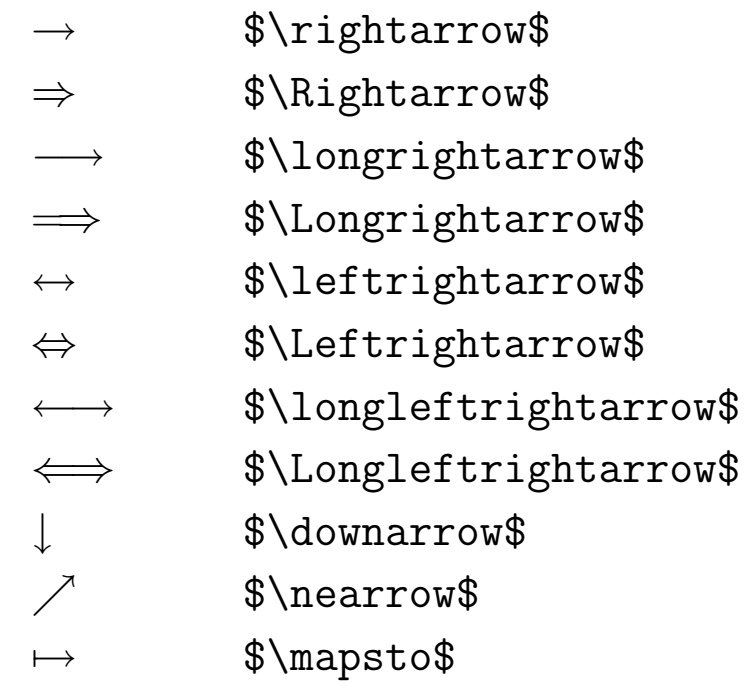

#### Variable-sized symbols

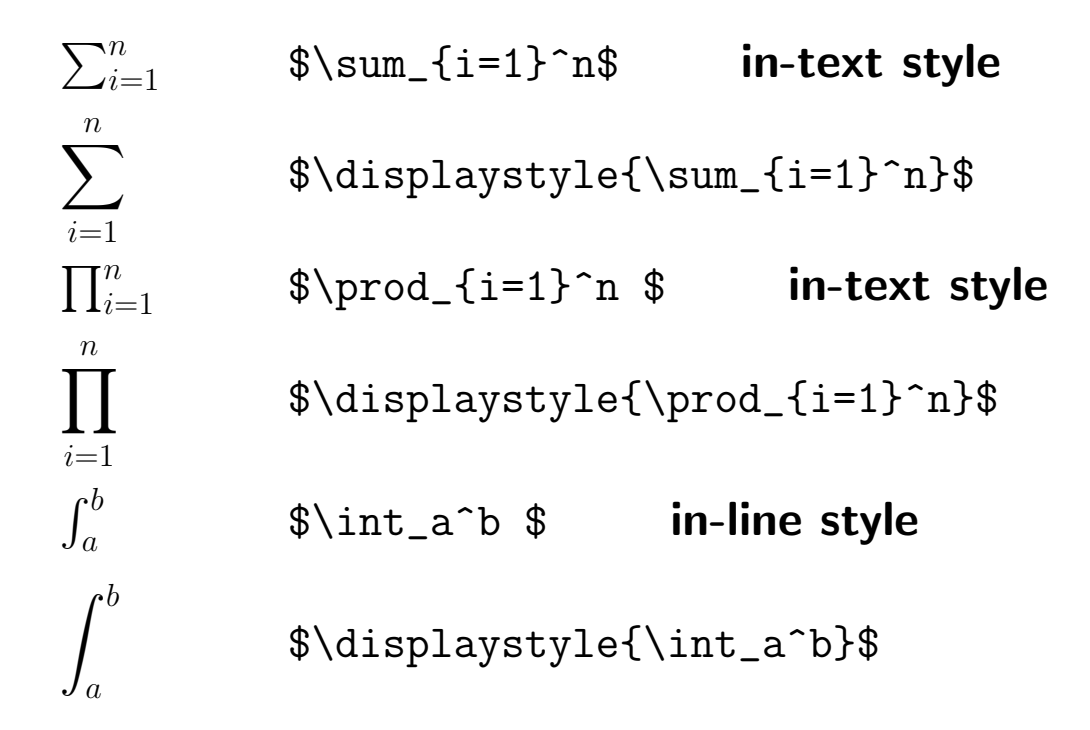

# Miscellaneous symbols

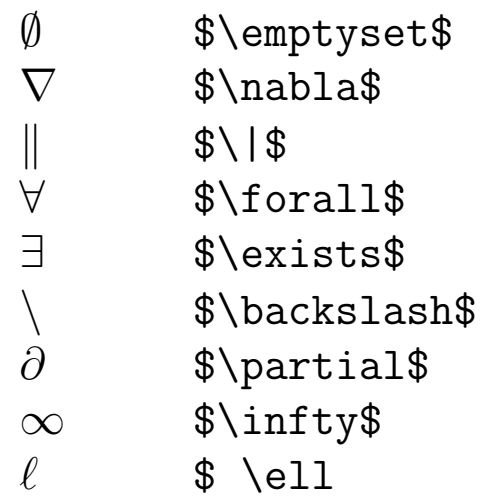

#### Variable-sized symbols

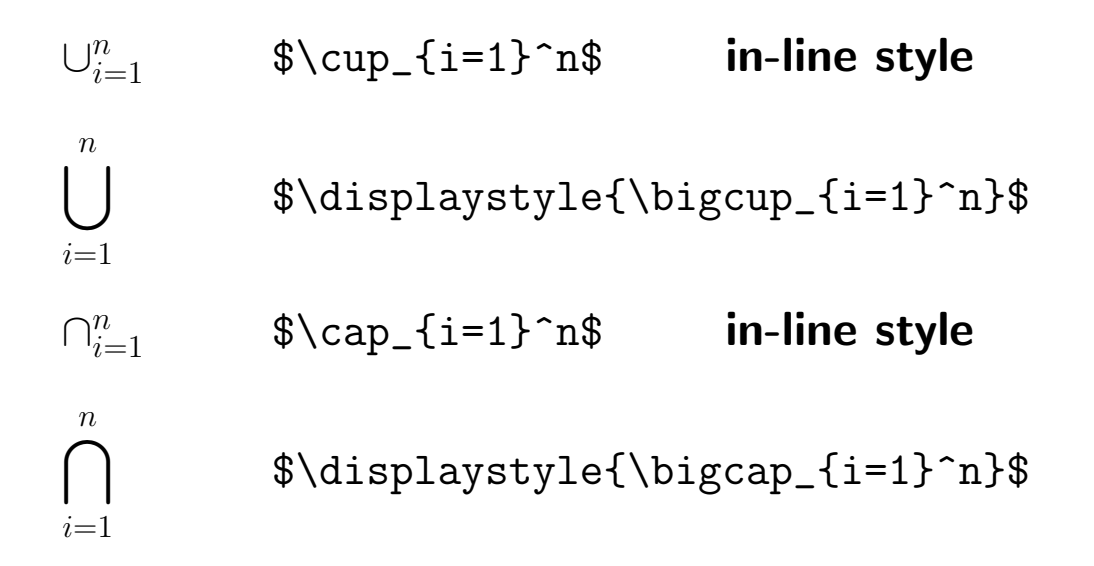

# Log-like functions (operators)

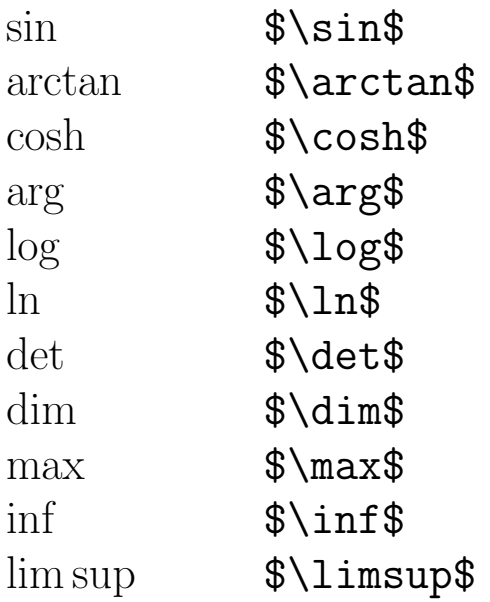

- Hyphens are used to:
	- $*$  break multisyllabic words across lines
	- $*$  create new words like "quasi-linear"
	- $*$  make compound words like "wall-to-wall carpets"
	- $*$  spell out numbers like "thirty-seven"

### HYPHENS, DASHES, AND MINUS SIGNS

- Hyphens are used to:
	- ? break multisyllabic words across lines
	- ? create new words like "quasi-linear"
	- ? make compound words like "wall-to-wall carpets"
	- ? spell out numbers like "thirty-seven"
- Dashes come in two lengths:
	- $\star$  the en dash typed as --
	- $\overline{\phantom{a}}$  the em dash typed as ---

### HYPHENS, DASHES, AND MINUS SIGNS

- Hyphens are used to:
	- $\star$  break multisyllabic words across lines
	- ? create new words like "quasi-linear"
	- ? make compound words like "wall-to-wall carpets"
	- ? spell out numbers like "thirty-seven"
- Dashes come in two lengths:
	- $\star$  the en dash typed as --
	- $\star$  the em dash typed as ---
- Minus signs:
	- $*$  are made by typing hyphens in math mode as in \$-1\$
	- $\star$  can be faked by typing an en dash in paragraph mode

# ALL SORTS OF DOTS

### ALL SORTS OF DOTS

In addition to periods and bullets, there are several kinds of ellipses.

• Plain ellipsis: . . . typed \$\ldots\$ as in

A, B, C, . . . , Z (in paragraph mode) and

 $f_i(x) \geq 0$  for all  $i = 1, \ldots, n$ .

in math mode

## ALL SORTS OF DOTS

### In addition to periods and bullets, there are several kinds of ellipses.

- Plain ellipsis: . . . typed \$\ldots\$
- Centered ellipsis: · · · typed \$\cdots\$ as in

 $p_1 + \cdots + p_k = 1.$
# ALL SORTS OF DOTS

### In addition to periods and bullets, there are several kinds of ellipses.

- Plain ellipsis: . . . typed \$\ldots\$
- Centered ellipsis: · · · typed \$\cdots\$
- . Vertical ellipsis: : typed \$\vdots\$ as in

$$
x = \left(\begin{array}{c} x_1 \\ \vdots \\ x_n \end{array}\right).
$$

# ALL SORTS OF DOTS

### In addition to periods and bullets, there are several kinds of ellipses.

- Plain ellipsis: . . . typed \$\ldots\$
- Centered ellipsis: · · · typed \$\cdots\$
- . Vertical ellipsis: : typed \$\vdots\$
- Diagonal ellipsis: ... typed \$\ddots\$ as in

$$
D=\left(\begin{array}{ccc} \lambda_1 & & \\ & \ddots & \\ & & \lambda_n \end{array}\right).
$$

# ALL SORTS OF DOTS

In addition to periods, bullets, and ellipses, there are several other uses of dots.

These include:

- math accents (embellishments)
- filling with dots
- shading

Delimiters act something like parentheses: ( ).

Delimiters act something like parentheses: ( ).

## Some examples of delimiters are

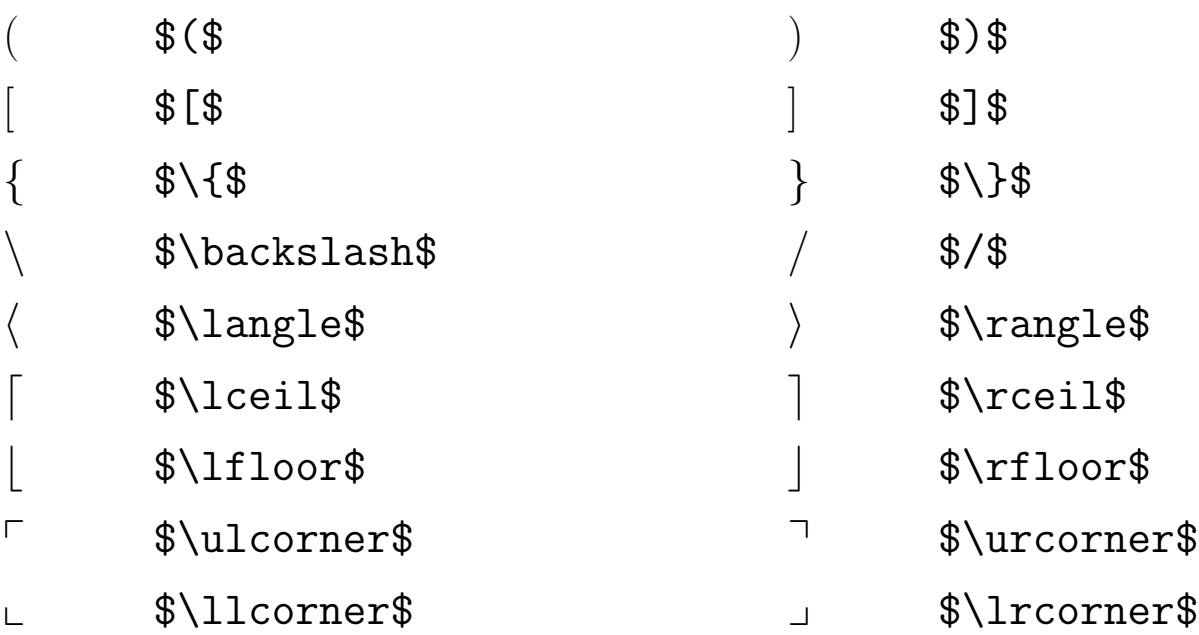

Delimiters act something like parentheses: ( ).

Generally speaking:

• delimiters usually come in pairs (left and right)

Delimiters act something like parentheses: ( ).

### Generally speaking:

- delimiters usually come in pairs (left and right)
- $\triangleright$  curly braces are special

Pairs of curly braces without the previous backslash are ignored by LATEX, but can be very useful to the typist. In a sense, they act like insulation when no other delimiter is there to do the job.

\$\PhiBK\$ generates an error, whereas \${\Phi}BK\$ does not.

Delimiters act something like parentheses: ( ).

### Generally speaking:

- delimiters usually come in pairs (left and right)
- curly braces are special
- $\triangleright$  some delimiters are of fixed size

# DELIMITERS WITHOUT PARTNERS

The commands *\left* and *\right* must be used in pairs, but not necessarily with the same delimiter, as illustrated by

 $\sqrt{a}$ b ,  $\mathcal{C}_{0}^{(n)}$  $\overline{d}$  $\overline{1}$ .

### DELIMITERS WITHOUT PARTNERS

The commands \left and \right must be used in pairs, but not necessarily with the same delimiter.

When  $\left\{\$  is wanted, but  $\right\}$  is not, the latter can be replaced by  $\frac{\phi}{\phi}$  as done in

$$
f(x) = \begin{cases} x^2 + 1 & \text{if } x \ge 0\\ 0 & \text{if } x < 0 \end{cases}
$$

## MATH ACCENTS

Many accents used in non-English languages are available in LATEX. For these there are commands that apply in paragraph mode.

# MATH ACCENTS

Many accents used in non-English languages are available in LATEX.

But there are some special accents that are used in math mode. The standard ones are illustrated below on the letter  $x$ .

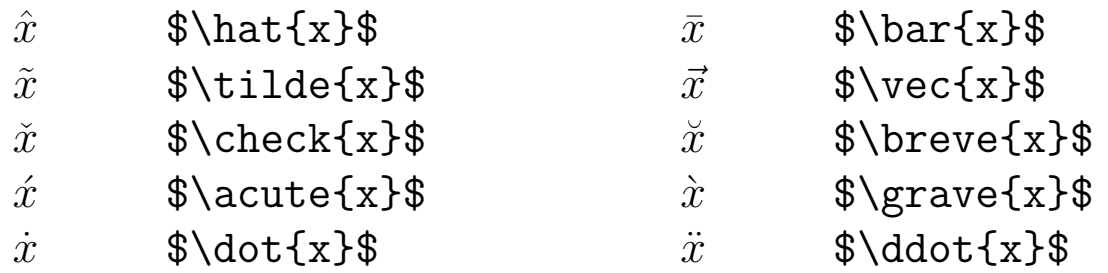

Other math accents (for example triple and quadruple dots) are available with the amsmath package.

## BROADER MATH ACCENTS

#### Sometimes a wider hat or tilde is needed.

#### **Compare**

 $\hat{X}$  \$\hat{X}\$  $\tilde{X}$  \$\tilde{X}\$ with  $\widehat{X}$  \$\widehat{X}\$  $\widetilde{X}$  \$\widetilde{X}\$

# SOME MATH COMMANDS WITH ARGUMENTS

We have already used three math mode commands that take arguments.

## SOME MATH COMMANDS WITH ARGUMENTS

We have already used three math mode commands that take arguments.

Two of these are

- the square-root function
- the built-up fraction

To illustrate:

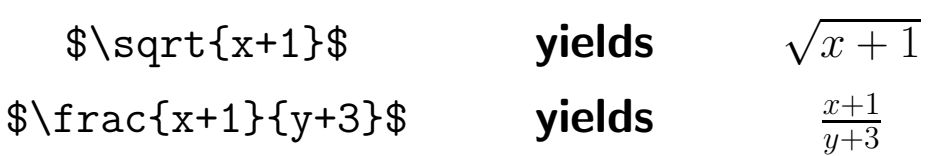

## SOME MATH COMMANDS WITH ARGUMENTS

### We have already used three math mode commands that take arguments.

Two of these are

- the square-root function
- the built-up fraction

#### The third command is  $\mbox{text}$ . For example

 $\lceil x^2 \geq 0 \qquad \mbox{for all } x \in \Bbb{R} \]$ produces

 $x^2 \geq 0$  for all  $x \in \mathbb{R}$ 

## Among the most often used LATEX environments for doing mathematical typesetting are

- tabular
- array
- equation
- theorem (and other sorts of proclamations)

#### The tabular environment

- does not require math mode to be in force, but it can be used in math mode
- arranges information by columns (and rows)
- puts the information in a given column in one of three positions: left, center, or right
- can put horizontal and vertical lines into the tabular material
- will allow a table within a table
- can put information into a subset of the columns

# EXAMPLE USING TABULAR ENVIRONMENT

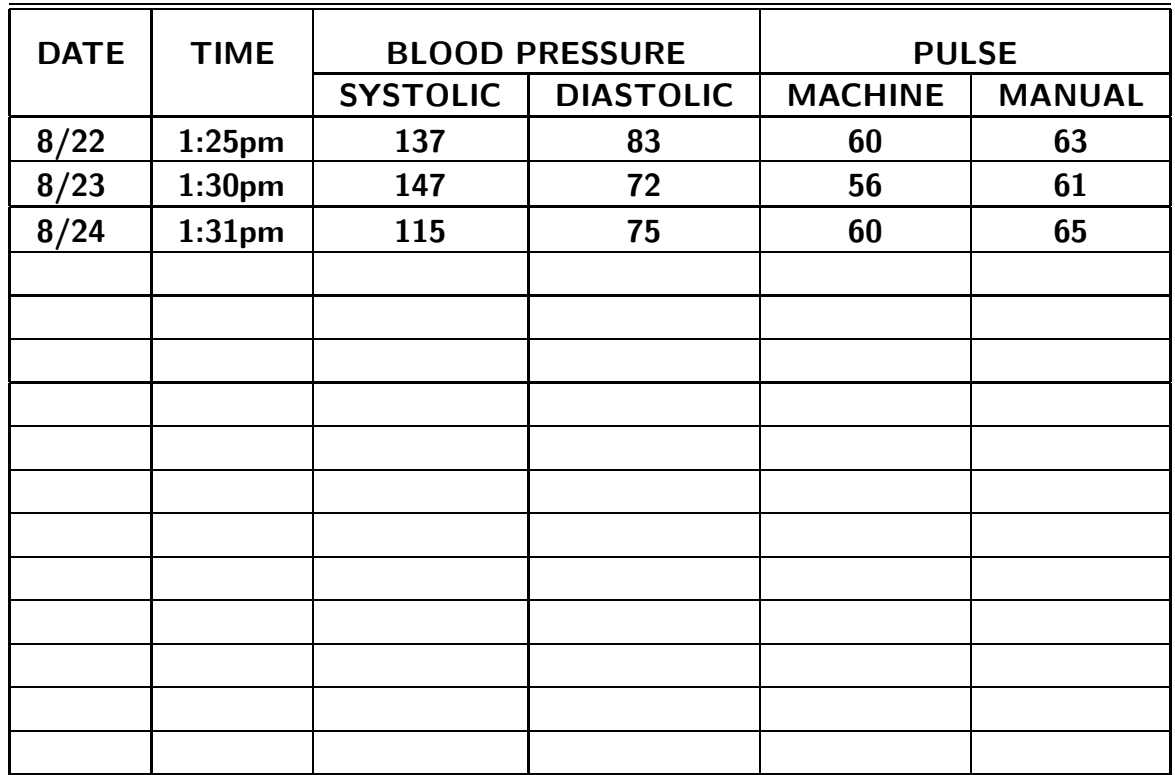

#### BLOOD PRESSURE LOG

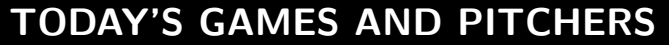

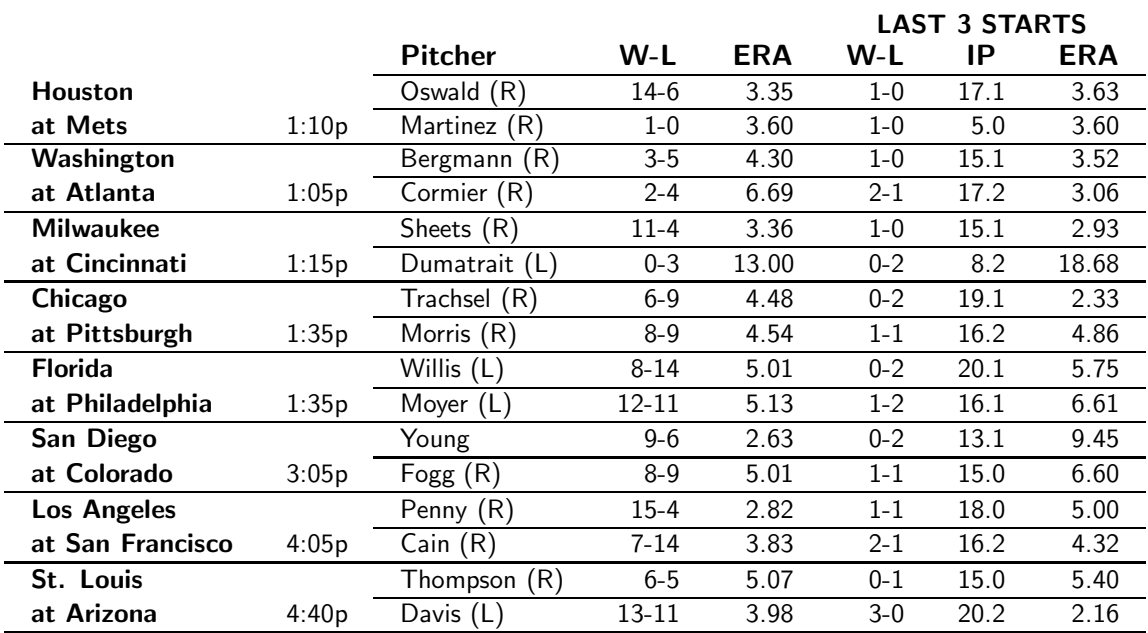

#### The array environment

- is commonly used for typesetting matrices
- works like the tabular environment but for use in math mode
- allows for arrays within arrays

#### Example of array environment

$$
A = \begin{bmatrix} 0 & 0001 & 1 \\ 00 & 001 & 11 \\ 000 & 01 & 111 \end{bmatrix}
$$

#### which can be typed as

 $\{ A = \left[ \ \begin{array}{c} A \end{array} \right\}$ 0 & 0001 & 1 \\ 00 & 001 & 11 \\ 000 & 01 & 111 \end{array}\right] \]

#### Example of matrix environment

$$
A = \begin{bmatrix} 0 & 0001 & 1 \\ 00 & 001 & 11 \\ 000 & 01 & 111 \end{bmatrix}
$$

#### which can be typed as

 $\{ A = \left[ \ \begin{bmatrix} \ \beta \end{bmatrix} \right\}$ 0 & 0001 & 1 \\ 00 & 001 & 11 \\ 000 & 01 & 111 \end{matrix}\right] \]

Note: The matrix environment centers each column.

#### Example of nested arrays

minimize 
$$
f(x) = \sum_{j=1}^{n} f_j(x_j)
$$
  
subject to  $g_i(x) = 0$   $i = 1, ..., k$   
 $g_i(x) \ge 0$   $i = k + 1, ..., m$ 

#### This was typed as follows.

\[ \begin{array}{lc} \mbox{minimize} &  $f(x) = \sum_{j = 1}^n f_j(x_j) \ \lceil (10pt]$ \mbox{subject to} & \begin{array}[t]{rcl}  $g_i(x) = 0$  & \quad & i = 1, \ldots, k \\ [10pt]  $g_i(x) \geq 0 \& x_i = k+1, \ldots, m$ \end{array}\end{array}\]

## More about equations

$$
0 \neq 1 \tag{1}
$$

### Sometimes we need to group a batch of equations as in the following example.

The first-order (KKT) conditions of the quadratic program

minimize 
$$
(1/2)x^T D x + c^T x
$$
 subject to  $x \ge 0$ 

are

$$
c + Dx \ge 0 \tag{2}
$$

$$
x \ge 0 \tag{3}
$$

$$
x^T(c+Dx) = 0 \tag{4}
$$

#### For this we use the gather environment.

 $\begin{cases} c + Dx \geq 0 \& \geq 0 \& \text{if } C \neq 0 \end{cases}$ \end{gather}

## To group a batch of equations as "subequations" we use the gather environment inside the subequations environment. Thus

\begin{subequations}\begin{gather} c + Dx \geq 0 \\  $x \ \text{geq 0} \ \text{)}$  $x^T(c + Dx) = 0$ \end{gather}\end{subequations}

#### produces

$$
c + Dx \ge 0 \tag{1a}
$$

$$
x \ge 0 \tag{1b}
$$

$$
x^T(c+Dx) = 0\tag{1c}
$$

#### Suppressing equation numbers

Sometimes it is desirable to omit some equation numbers while using the gather environment.

The command \notag or \nonumber at the end of an equation line will do this as in

```
\begin{subequations}\begin{gather}
c + Dx \geq 0 \\
x \geq 0 \cdot \text{notag} \setminusx^T(c + Dx) = 0\end{gather}\end{subequations}
```
#### Multiline equations can be handled with multline. Thus

\begin{multline}

 $(x_1 + x_2 + x_3 + x_4)^2$  $=x_1^2 + x_2^2 + x_3^3 + x_4^2^2 + 2(x_1x_2 + x_1x_3 + x_1x_4)\$  $+2(x_2x_3 + x_2x_4 + x_3x_4)$ \end{multline}

gives

$$
(x_1 + x_2 + x_3 + x_4)^2
$$
  
=  $x_1^2 + x_2^2 + x_3^3 + x_4^2 + 2(x_1x_2 + x_1x_3 + x_1x_4)$   
+  $2(x_2x_3 + x_2x_4 + x_3x_4)$  (2)

#### Defining theorem-like structures

- Theorem
- Lemma
- Corollary
- Proposition
- Definition
- Remark
- Hypothesis
- Conjecture

are often used in mathematical work.

### Defining theorem-like structures can be done with a declaration called \newtheorem.

Here is an example.

Defining theorem-like structures can be done with a declaration called \newtheorem.

Here is an example.

Suppose we have put the following declaration in the preamble of our document.

\newtheorem{prop}{Proposition}

When a theorem-like structure is used to state something that calls for a proof, the proof environment will produce the word "Proof" and put a little square (flush right) at the end of the argument in place of the old-fashioned "q.e.d."

Using the proof environment requires that the command \usepackage{amsthm} be added to the preamble of the document.

Thus we can write

## Proposition 1.  $\textit{BTEX}$  rocks!

Proof. Left to the reader.

 $\Box$ 

 $\Box$ 

#### Proposition 1.  $\cancel{B}TEX$  rocks!

Proof. Left to the reader.

### This is gotten by typing

\begin{prop} \LaTeX{} rocks! \end{prop} \begin{proof} Left to the reader. \end{proof}.